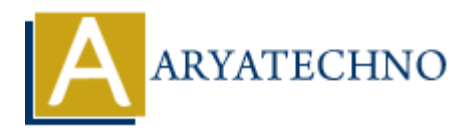

## **Node.js express Module**

**Topics :** [Node js](https://www.aryatechno.com/category/11/node-js.html) **Written on** [December 06, 2022](https://www.aryatechno.com/page/node-js/243/node-js-express-module.html)

## **Node.js express Module**

Node.js express Module is used to create back end web application framework for building RESTful APIs with Node.js

## **Installing and using Express**

NPM - Node package manager is used to install Express module.

Use below command in terminal to install Express module in node.js

Express module is used to send HTTP request by post, put, get and delete and recieve HTTP response. **ARYLOCOL**<br> **ARYLOCOL**<br> **ARYLOCOL**<br> **ARYLOCOLS**<br> **ARYLOCOLS**<br> **ARYLOCOLS**<br> **ARYLOCOLS**<br> **ARYLOCOLS**<br> **ARYLOCOLS**<br> **ARYLOCOLS**<br> **ARYLOCOLS**<br> **ARYLOCOLS**<br> **ARYLOCOLS**<br> **ARYLOCOLS**<br> **ARYLOCOLS**<br> **ARYLOCOLS**<br> **ARYLOCOLS**<br> **ARY** 

\$ npm install express --save

You can create a simple "Hello Nodejs tutorials" application as below example.

Save this program in file named server.js and run it using command as below.

\$ node server.js

## **Example :**

var express=require('express');

```
var app=express();
```

```
app.get('/',function(req,res)
```

```
{
```
res.send('Hello Nodejs tutorials!'); });

// Sends POST request app.post('/', function (req, res) { console.log("Received a POST request for the homepage"); res.send('Hello, POST Method'); })

// Sends DELETE request for the delete record page. app.delete('/delete record', function (req, res) { console.log("Received a DELETE request for delete\_record"); res.send('Hello, DELETE Method'); }) eppelete(Valete record, Inution (req. res) {<br>console.log("Received.a DELETE request for delete record");<br>reserved.if (Hello, DELETE Method);<br><br>and score reserved. All Rights Reserved. Written tutorials and materials by <u>Ary</u>

var server=app.listen(5000,function() { console.log('Server running at port 5000') });